# 環境科学基礎プログラミング

化学生物環境学科・環境科学コース 高須夫悟 たかすふうご takasu@es.nara-wu.ac.jp

- 科目ナンバリングコード:2220047A1
- 開設科目名:環境科学基礎プログラミング
- 講義コード:4504500
- 開講期・曜日・時限・教室:前期 金曜日 5-6時限 G302
- 対象学生:1回生

# 配列と文字列

文字の列を " " で囲ったものを文字列リテラルと呼んだ

printf("Hello!\n"); 文字列リテラル "Hello!\n" の表示

文字列は文字の配列として表現される。ただし末尾は空文字(ヌル文字・ヌルコード) '\0' で終わる

文字列リテラル "abc" は文字型 char の配列としてメモリトに配置される。

'\0' は文字列の終わりを示す印 (空文字)

文字列リテラル "A" は二つの文字定数 'A'と '\0' からなる文字型の配列。 文字定数 'A' は A という 1 文字。

文字列と配列

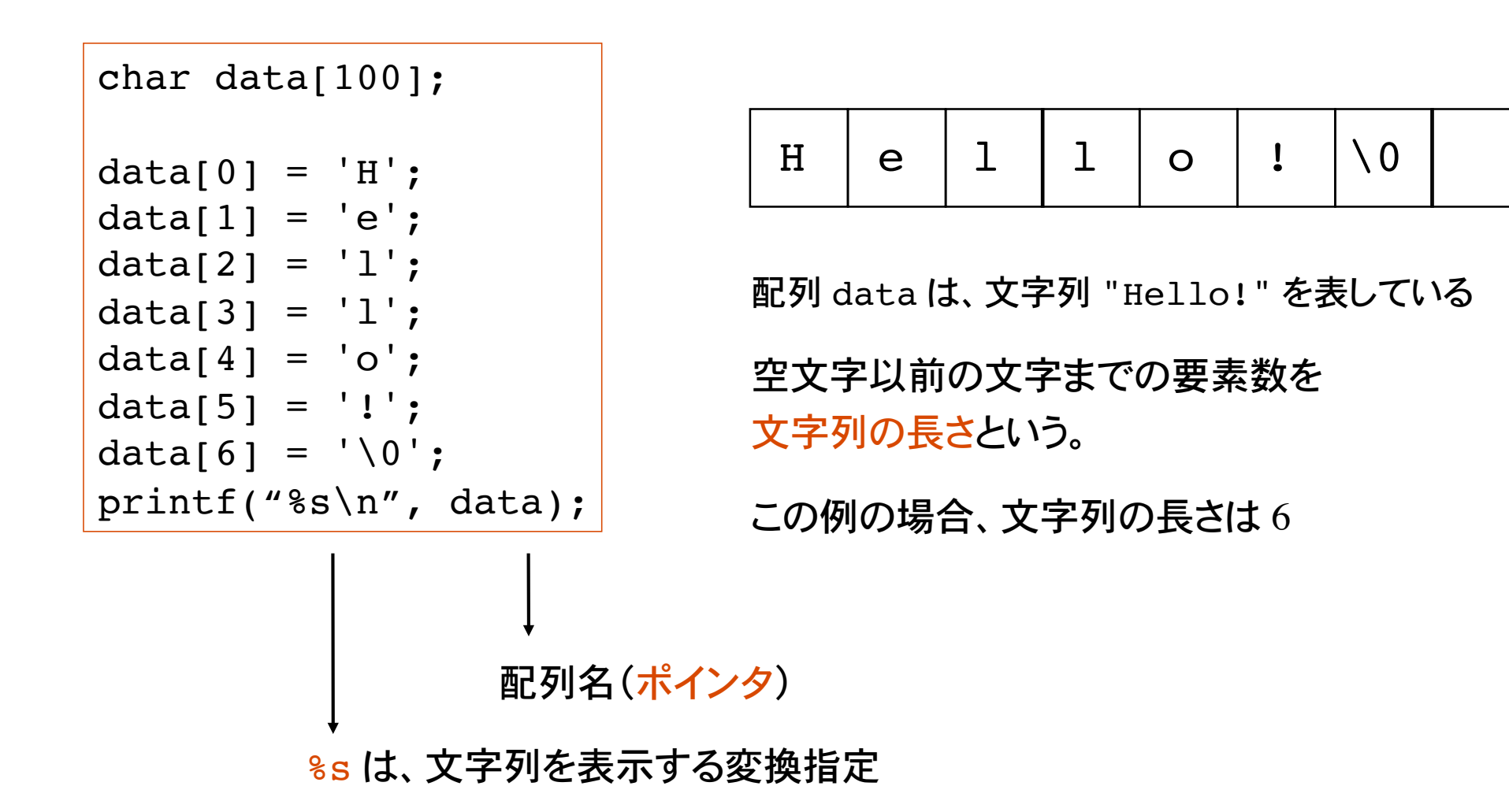

配列 data の要素数は 100 で宣言してあるので、添え字が 99 を越える代入は範囲外参 照になる(data[100]='\0' としてはいけない)。

# 文字配列の初期化と表示

```
char str[] = "Hello!";int i=0;
printf("%s", str);
while( str[i] != '\0' ){
   printf("%c", str[i]);
  i++;
}
```
文字型の配列 str を

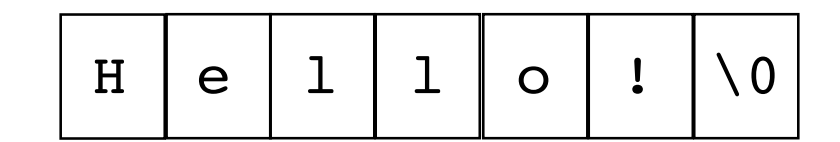

として初期化

配列の大きさは自動的に、文字数 + 1 になる(こ の場合は 7)

printf("%s", str) 変換指定 %s を用いて、文字配列 str を表示。

while $( \ldots )$ 

while ループを用いて、文字配列要素を 1 つずつ出力。つまり、空文字 '\0' に至るまで、 添え字 i をインクリメントしながら、配列要素 str[i] を文字として表示。

## 文字列のサイズ

"Hello!" という文字列は、文字型の配列としてメモリ上に格納される。

```
char str[]="Hello!";
```
printf("Size of %s is %d\n", str, sizeof(str));

```
char str[20];
str[0] = 'H';str[1] = 'e';str[2] = '1';str[3] = '1';str[4] = 'o';str[5] = '!';str[6] = ' \0';printf("Size of %s is %d\n", str, sizeof(str));
```
#### 文字列の読み込み 1

getchar を用いて 1 文字ずつ文字を文字配列に読み込む。 読み終わったḀ、文字配列の最後の要素に空文字を代入。

```
char str[100];
int c, i=0;
while( (c=qetchar() ) != EOF ) {
  str[i] = c; i++;
}
str[i] = ' \0';printf("%s\n", str);
```
この例では文字を格納する配列 str の要素数は 100 で宣言してあるので、 99 文字以上 の入力があると範囲外参照となる。 添え字の正しい範囲はプログラマの責任。

文字列の読み込み 2

scanf を用いて文字列を文字配列に読み込む。

scanf("%s", 配列名)

キーボードから空白文字で区切られた文字列を読み込み、配列名のアドレス(配列) に格納。配列名の前に & を付けない!

scanf 入力で変換指定  $\%$ s を使うと、入力された文字列は、配列名で指定されるアド レスから始まるメモリ領域に格納される。

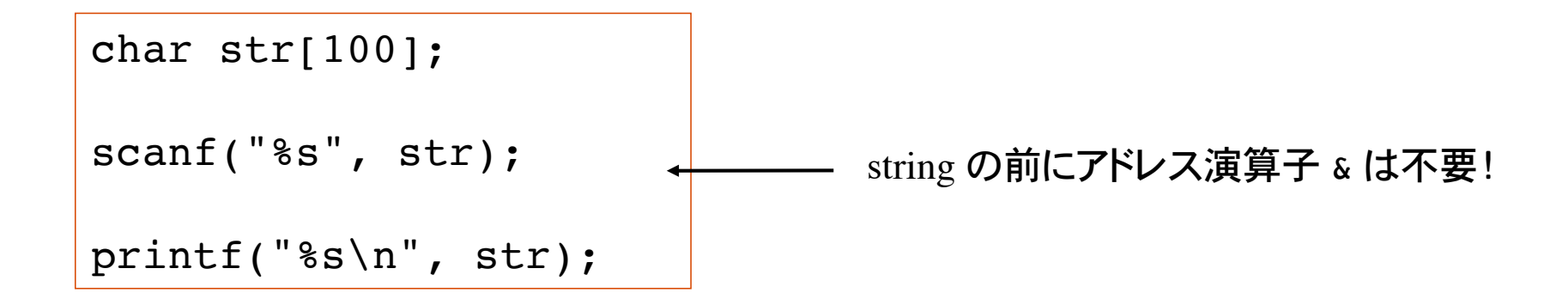

この例でも 99 文字以上の入力があると配列の範囲外参照となる。

# 文字列の出力

```
char str[] = "How are you?";
int i;
printf("%s\n", str);
i=0;while( str[i] != '\0' ){
   putchar( str[i] );
  i++;}
puts(str);
                                         1) printf() で %s を用いる
                                         2) putchar() で 1 文字ずつ出力
                                         3) puts() を用いる
```
puts 関数は引数として文字列リテラルを受け取り、その内容を出力。 出力後改行する。

```
printf("Hello!\n");
puts("Hello!");
                       同じ結果
```
文字列の操作 1

文字列の長さを数えるには、空文字が出現するまでの要素数を数えれば良い。

最後に空文字がある。

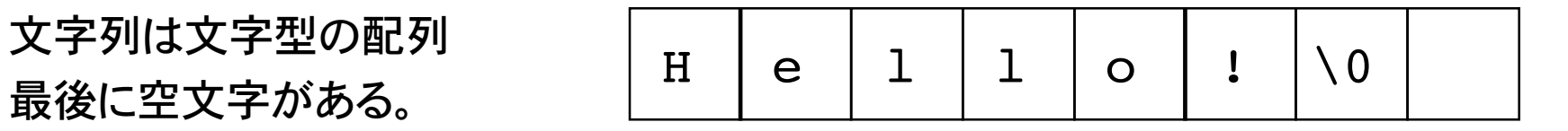

文字列の長さ(この場合は 6 )

char str[] = "Tokyo Olympic 2020!"; int len = 0; while( str[len] != '\0' ) len++; printf("文字列 %s の長さは %d です。\n", str, len); while ループに᷿ḁ空文字に出会うまで 添え字をインクリメント

### 文字列の操作 2

文字列を連結したい(2つの文字列をつなげる)。最初の文字列の空文字から連結する文 字列の内容をコピーする。

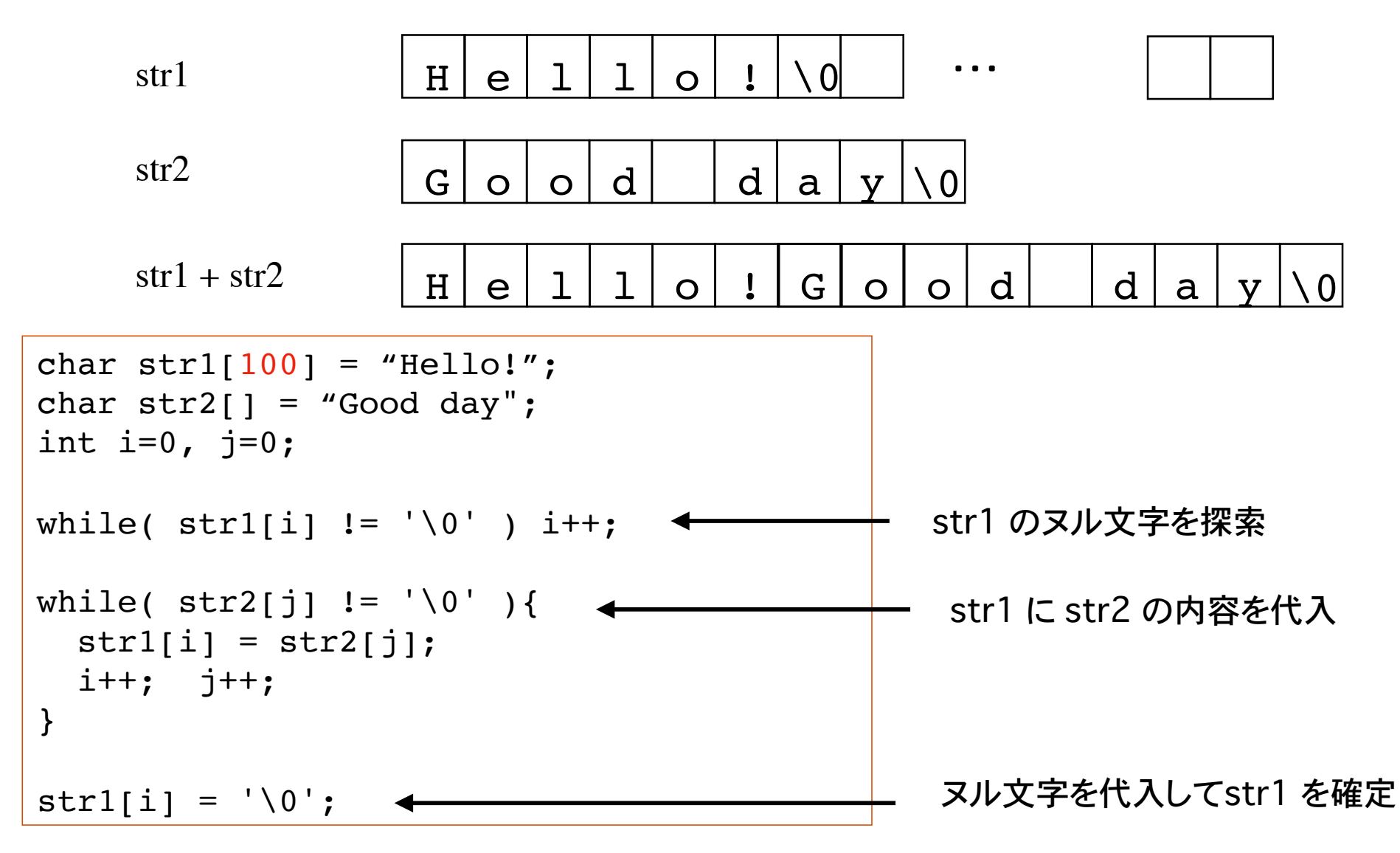

### 文字列の操作 2

文字列を連結したい(2つの文字列をつなげる)。最初の文字列の空文字から連結する文 字列の内容をコピーする。

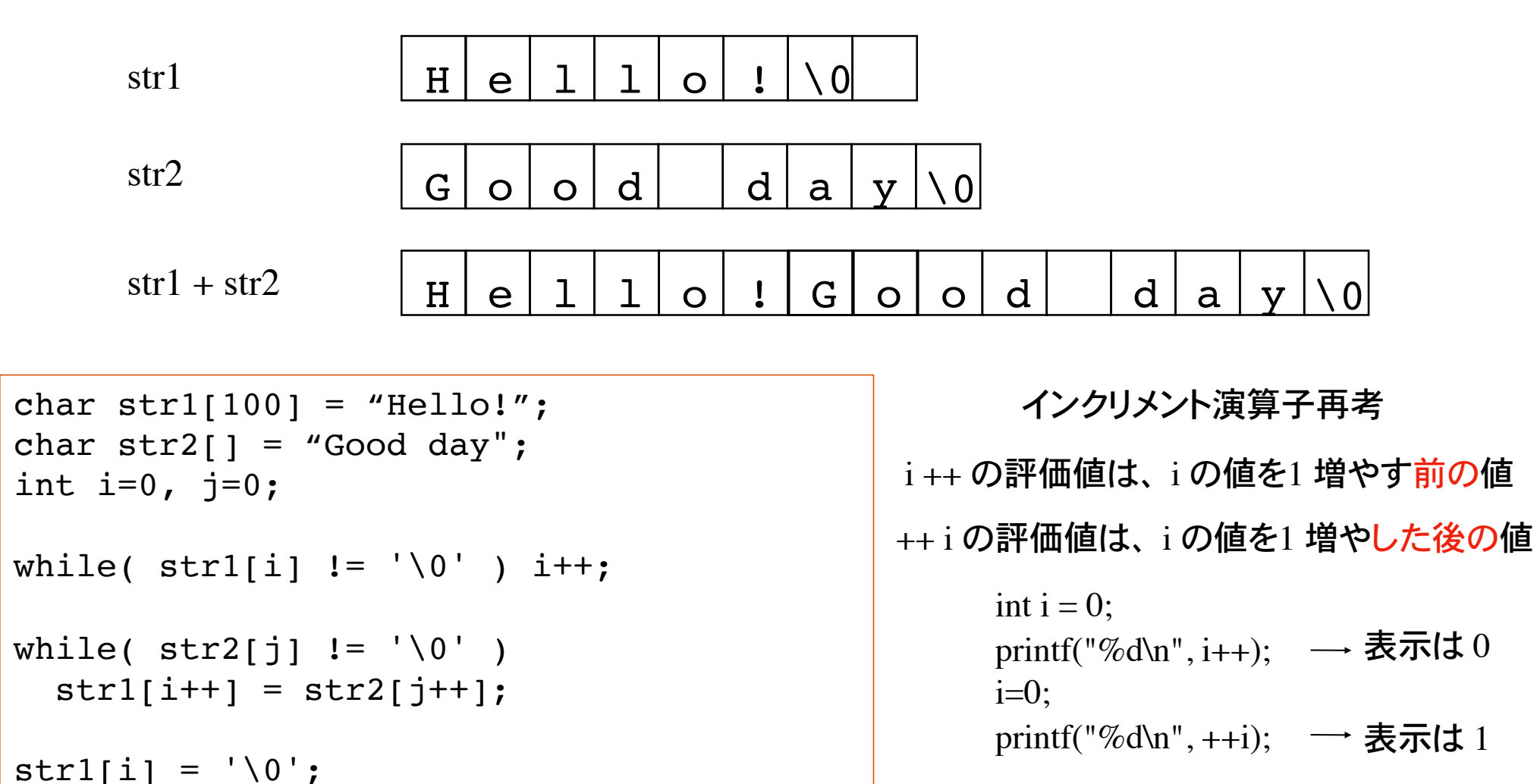

## 文字列の操作 3

#include <string.h>

ヘッダファイル string.h をインクルードすることで、文字列操作関連の ライブラリ関数が使用できる。

文字列の長さを得る関数 strlen()

strlen( str )

引数として文字列配列名 str を受け取り、文字 列の長さ(int) を返す関数。文字列終端の空文 字は数えない。

関数へ渡す値のことを引数という。

char  $str[] = "Hello!";$ int len;

```
len = strlen(str);
printf("%d\n", len);        実行結果は、6となる。
```
文字列の操作 4

2つの文字列を連結する関数: strcat()

文字列 string1 の後に文字列 string2 を連結する。

strcat( string1, string2 )

string1 の終端の空文字を取り除き、その後ろに string2 を連結。

文字列 string1 は連結により長くなるので、あらかじめ十分大きな領域を確保しておく 必要があḂ(下の例では 100 文字分の領域を確保)。

```
char str1[100] = "Hello!";char str2[] = "How are you?";strcat(str1, str2);
printf("%s\n", str1);
```
実行結果は、Hello!How are you? となる。

文字列の操作 5

文字列をコピーする関数:  $\text{strcpy}()$ 

文字列 string1 に文字列 string2 をコピーする。

strcpy( string1, string2 )

string1 の長さは、コピーされる文字列 string2 を格納できる大きさで なければならない(下の例では 100 文字分の領域を確保)。

文字列の代入演算子に相当する。

```
char str1[100] = "Hello!";char str2[] = "How are you?";printf("%s\n",str1);
strcpy(str1, str2);
printf("%s\n", str1);
```
strcpy により文字列 str1 は str2 に よって上書きされる。

#### 問題 1

scanf() を用いて 2 つの文字列を読み込み、次の文字列操作を行うプログラム。

1) str1, str2 の長さを表示。

2) str1 と str2 を連結した文字列を表示、その長さも表示。

3) str1 に str2 をコピーした結果を表示、その長さも表示。

文字列操作の関数を使わないプログラムと、使うプログラムの 2 通りつくれ。

 $\%$  /a.out 第 1 文字列を入力:Brazil 第 2 文字列を入力:Germany 第 1 文字列 Brazil の長さは 6 第 2 文字列 Germany の長さは 7 連結した文字列は BrazilGermany コピーした結果は Germany  $\%$ 

この色はプログラムによる出力。

#### 問題 2

自然数を 10 進数表記で入力し、これを 2 進数表記で出力するプログラム

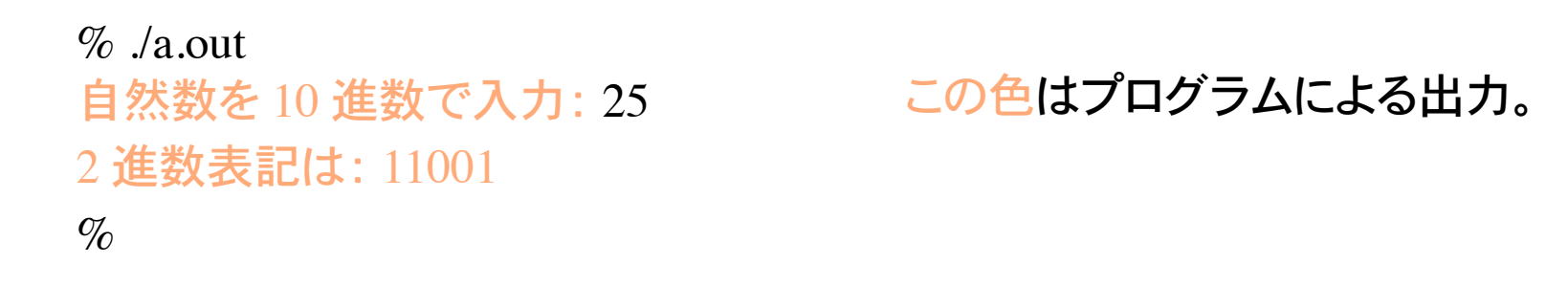

ヒント 25 / 2 = 12 --- 1 12 / 2 = 6 --- 0 6 / 2 = 3 --- 0 3 / 2 = 1 --- 1 1 / 2 = 0 --- 1 1) データを整数値として入力 2) 2 で割った商が 0 になḂまで割ḁ続けḂ

余りを逆順で書いたものが 2 進数表記。 余りを配列として格納しておいて、最後に逆順で出力。

 $25 = 1*16 + 1*8 + 0*4 + 0*2 + 1*1$ 

#### 問題 3

自然数を 10 進数表記で入力し、これを 16 進数表記で出力するプログラム 変換指定 %X を使ったものと比較すること

 $\%$  ./a.out 自然数を 10 進数で入力: 25 16 進数表記は: 19  $\%$  ./a.out 自然数を 10 進数で入力: 90 16 進数表記は: 5A この色はプログラムによる出力。 printf( $\sqrt[m]{\&}X\ln$ ", data); 整数値 data を16 進数で出力

ヒント 25 = 1\*16 + 9\*1 だから 16 進数表記は 19

90 = 5\*16 + 10\*1 だから 16 進数表記は 5A